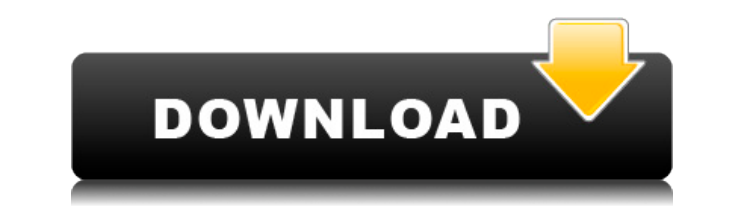

## **Persistent SSH Tunnel Crack + Download**

Загрузите последнюю версию Persistent SSH Tunnel For Windows 10 Crack v2.0 Запустите приложение от имени администратора Нажмите «Подключиться к целевому хосту, или просто нажмите «Пуск», чтобы запустить его. Как только со предложено ввести пароль, который будет использоваться. Не беспокойтесь, так как он сохраняется на локальном компьютере. Это программное обеспечение не зависит от системы, поскольку системы, поскольку система автоматически нужно находиться в той же сети, что и хост, к которому вы хотите подключиться. После запуска программы вы можете подключиться к ней, просто открыв соответствующий веб-браузер. Поскольку служба активируется каждый раз, когд как хотите. Соединение будет установлено автоматически. Постоянный SSH-туннель - Возможности программы: Автозапуск и перезагрузка в случае отключения Настраиваемый номер порта Поддерживает прямое туннелирование Встроенный Работает из любого места и в любой сети Поддерживает локальную IP-адресацию и настройку Создается автоматически при запуске сеанса Поддерживает аутентификацию Может быть запущен из интерфейса командной строки Совместимость вам понравилась эта craтья о Persistent SSH Tunnel 2022 Crack, которая выполняет свою работу. Приветствуются дальнейшие предложения и альтернативы! Микрожидкостные устройства на основе волокна Electrospun PLLA: влияние ус микрожидкостных устройств на основе биосовместимой поли(L-лактидной) (PLLA) электросплетенной волоконной сетки. Геометрия устройства и объем канала варьировались таким образом, чтобы можно было контролировать поведение мик путем изменения длины электропряденных волокон от 250 мкм (1/8 общей длины устройства) до 1550 мкм (1/6 общей длины устройства) при сохранении постоянного диаметра волокна на уровне 2,5 мкм.Для создания волокнистой сетки, алюминиевыми пластинами (толщиной 1,0 мм, 1 см × 1 см) на расстоянии 2 см прикладывалось высокое напряжение, в то время как раствор полимера подвергался потоку между две алюминиевые пластины. Микрожидкостные устройства бы

## **Persistent SSH Tunnel**

Новый туннель SSH можно создать за 5 кликов. Сохраните туннель в файл Saves.txt и пропустите проверку пароля. Автоматический перезапуск туннеля в случае его отказа. Мониторинг всех сгенерированных туннелей. Управление хос устройствам. Управление именами туннелей с помощью SSL-сертификатов. Управление SSL-сертификатами и их отзывом или истечением срока действия. Возможность использования уникальных SSL-сертификатов для каждого туннеля. Возм сертификаты для каждого туннеля. Администрирование пользователей в системе с доступом к туннелю. Возможность просмотра списка всех пользователей в системе с доступом к туннелям. Возможность блокировать доступ к туннелю. Во Возможность редактировать учетную запись пользователя. Управление IP-адресами для туннелей. Для туннелей разрешено несколько адресов IPv4/IPv6. Примечательные особенности: Несколько IP-адресов позволяют использовать нескол один IP-адрес, несколькими IP-адресами на туннель и добавлять/удалять IP-адреса из туннеля. Возможность управлять хостами и пользователями для разных туннелей, что позволяет отслеживать индивидуальные отношения между хосто созданных для всех хостов. Возможность мониторинга созданных түннельных сессий. Возможность отслеживать попытки переподключения. Возможность сохраность сохранить все туннели в файл и пропустить проверку пароля. Возможность каждого хоста и подключиться к нему. Возможность создания туннеля к группе хостов. Возможность просмотра информации о туннеле по имени, IP-адресу и номеру порта. Возможность просмотра состояния туннеля в списке. Возможност отслеживать и очищать конкретный туннель из списка. Возможность редактирования информации об учетной записи пользователей и пользователей в туннели. Возможность редактирования информации об учетной записи пользователя. Воз туннеля. Возможность удалить любой узел туннеля. Возможность редактировать настройки доступа пользователя для доступа к туннелю. Возможность удаления настроек доступа коста для доступа к туннелю. Используйте SSL-сертифика нескольких/уникальных SSL-сертификатов для каждого туннеля. Поддержка просроченных сертификатов SSL. Подробное описание основных возможностей: 1. Новый туннель можно создать за 5 кликов. Больше не нужно выходить из програ

## **Persistent SSH Tunnel Crack+ Free [Mac/Win] (Final 2022)**

Как использовать Persistent SSH Tunnel для запуска ваших туннелей: Загрузите постоянный SSH-туннель с GitHub. Извлеките его в удобное место или перетащите на рабочий стол. Дважды щелкните ярлык, чтобы начать Затем введите сведений о подключении: Название соединения: Локальный IP-адрес: Порт: Протокол: Имя удаленного хоста: Удаленный порт: Пример постоянного SSH-туннеля, работающего на моем ноутбуке: Как только туннель будет подключен, вы у отключение туннелей (после состояния подключения), может потребоваться их перезапуск. Настройки постоянного SSH-туннеля: Постоянный SSH-туннель позволяет: Используйте любой протокол, если вы укажете соответствующие порты отключились. Настройте до 100 туннелей одновременно Используйте встроенный модуль обновления туннеля Импорт и экспорт туннелей Дополнительные настройки туннеля: Добавьте, удалите или переименуйте туннель, используя «Посто введя свойства подключения с помощью кнопок на панели инструментов программы. Отключить консольные сообщения Редактируйте конфигурацию туннеля напрямую с помощью XML-файла. Скриншоты: Постоянный SSH-туннель: Панель инстру Панель инструментов Persistent SSH Tunnel GUI: Изображение 2 из 2: Постоянный SSH-туннель: Панель инструментов Persistent SSH Tunnel GUI: Изображение 1 из 2: Панель инструментов Persistent SSH Tunnel GUI: Изображение 2 из Тunnel GUI: Постоянный SSH-туннель: Панель инструментов Persistent SSH Tunnel GUI: Изображение 1 из 2: Панель инструментов Persistent SSH-туннель: Панель инструментов Persistent SSH Tunnel GUI: Изображение 2 из 2: Постоян поздняя версия Visual Studio 2019 или новее Постоянный SSH-туннель: Панель инструментов Persistent SSH Tunnel GUI: Изображение 1 из 2: Панель инструментов Persistent SSH Tunnel GUI: Изображение 2 из 2: Постоянный SSH-тунн из

Это бесплатный и простой в использовании инструмент с открытым исходным кодом для поддержания работоспособности вашего SSH или SFTP-сервера, когда он отключен. Persistent SSH Tunnel, подобно другим инструментам, таким как Это один из немногих инструментов, который будет отслеживать и перезапускать сервер SSH или SFTP, чтобы поддерживать его работоспособность до тех пор, пока попытка не будет успешной. Серверы SSH или SFTP можно использоват удаленная работа на сервере и т. д. Сервер SSH или SFTP может быть любым сервером, на котором работает протокол SSH или SFTP. Однако это не обязательно должен быть удаленный сервер. Пользователи Windows могут использовать SSH или SFTP, когда они отключены. Инструмент позволяет настроить адреса серверов, учетные данные, адрес браузера и многое другое для вашего SSH или SFTP-сервера. Этот инструмент можно настроить на автоматическую перезагр прозрачный прокси-сервер SOCKS и может быть настроен для запуска туннеля до запуска сервера SFTP или SSH.

## **What's New in the Persistent SSH Tunnel?**

# **System Requirements:**

- 256 МБ оперативной памяти - Microsoft Windows XP (32- или 64-разрядная версия) - видеокарта, совместимая с DirectX9 - DVD-привод - процессор 1 ГГц - Интернет-соединение (для онлайн-игры) - Дополнительные примечания: - Р автономные установочные файлы (cd/dvd) или веб-установщик (dvd). - Игра совместима с Vista (нужна 32-битная версия), но не поддерживается Windows